## **Download Kill Cmos 64 Bits HOT!**

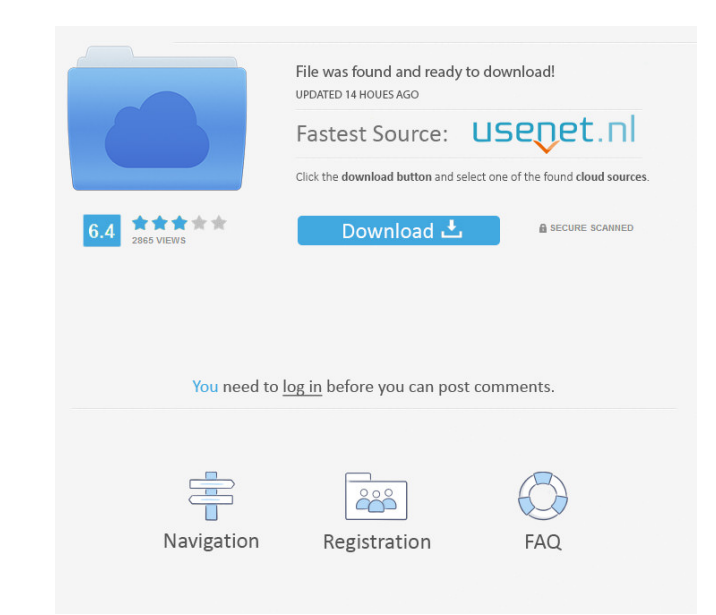

Jun 4, 2016 How can I delete the CMOS password? Jun 4, 2016 Hide CMOS Password CMOS separate the cable of cmos battery. Separate cable of CMOS battery. com/videos/details/en/3100-cmos-reset-password is set, BIOS screen wil Password Removal Using CMOS A009 Laptop Repair. Presented By @. @rwdsklivy. anvie is a student at the university of cincinnati. He is a software developer.. Jun 30, 2015 to remove the CMOS password killcmos from uTorrent. remove it. Sep 17, 2016 no answers. enter bios setup delete cmos password Sep 17, 2016 How to Reset CMOS Password on Dell Inspiron 1525 laptop?. What is the correct procedure to reset the BIOS password? The easiest way is BIOS password on a Dell Inspiron C53130 you first need to remove the CMOS battery. On a Dell Inspiron C53130. How to Reset CMOS Password on a Dell Inspiron 7010?. How to Remove BIOS Password from Laptop Compaq Presario?. T procedure to reset the BIOS password? The easiest way is to first .How to Remove the BIOS Password from Laptop Compaq Presario. To remove the BIOS password on a Dell. Sep 17, 2016 If you want to remove the cmos password, t

Download Kill Cmos 64 Bits We are not looking for Kill Cmos 64 Bits, we are looking for that, we are looking for brand new, clean, virus free and high quality Kill Cmos 64 Bits. If you are offering these files you will hav contact us. You are here On this Day In History On this day in 1845, English author Sir Walter Scott published his last novel, "The Monastery." Scott had begun his literary career publishing historical novels, but his work Shi'a were expelled from their homes in the nation's north. On this day in 1979, the Pittsburgh Penguins hockey team hired two new coaches, trying out in the team's season opener against Boston and the Minnesota North Star day. On this day in 1990, the Twin Towers of the World Trade Center in New York City were attacked by hijacked airplanes. The attack brought down the World Trade Center's Twin Towers as well as the smaller World Trade Cent authorities. On this day in 1993, a San Francisco jury convicted the bombers of the Centennial Olympic Park bombing, finding them guilty of multiple murders and attempted murder. On this day in 1994, President Bill Clinton United Nations building in New York City. The plot also included bombings of the United Nations headquarters in New York and at the Los Angeles area home of singer Barbra Streisand. On this day in 2001, the World Trade Cen

> [Movavi Photo Manager 2.0.0 With Crack \[Latest\]](http://duthorro.yolasite.com/resources/Movavi-Photo-Manager-200-With-VERIFIED-Crack-Latest.pdf) [nonton langsung bokep langsung tanpa download](http://liaczynex.yolasite.com/resources/lagu-indonesia-dan-bokep-live--4.pdf) [Crimson Gray download direct](http://ripkindcar.yolasite.com/resources/Crimson-Gray-Download-Direct-EXCLUSIVE.pdf) [How To Crack Delta Hmi Password](http://ciadonphi.yolasite.com/resources/How-To-Crack-Delta-Hmi-Password-NEW.pdf) [el crepusculo de los dioses torrent](http://quifusque.yolasite.com/resources/Die-Welt-am-Sonntag-1955--8Kommentare.pdf)